Spybuster Ransomware Removal Crack With License Key PC/Windows [Latest-2022]

# [Download](http://evacdir.com/U3B5YnVzdGVyIFJhbnNvbXdhcmUgUmVtb3ZhbAU3B/exercises/notepads.fermented?pasting=ZG93bmxvYWR8VVMyTm1oaVpIeDhNVFkxTkRVMU9UY3dNbng4TWpVNU1IeDhLRTBwSUZkdmNtUndjbVZ6Y3lCYldFMU1VbEJESUZZeUlGQkVSbDA/pems/adjenda)

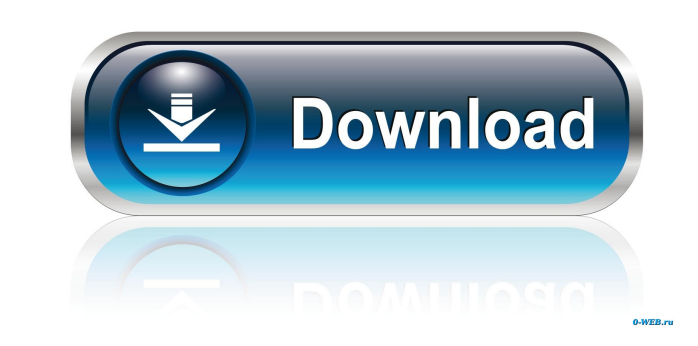

 $1/4$ 

## **Spybuster Ransomware Removal Crack + X64 [Latest-2022]**

The description for Spybuster Ransomware Removal Crack Mac reads: The program comes with a very user friendly interface that allows you to navigate the program and uninstall the ransomware as it is being run. The descripti windows and then use the instructions below to remove it completely. Note: Before removing Spybuster Ransomware from your computer, you need to be very careful and confirm all these steps before you decide to go ahead. Aft Spybuster Ransomware from your computer system. If Spybuster Ransomware Removal Crack Keygen is not listed in the list of malware below, you need to know that we have been working hard to make sure you receive only legitim malware and anti-virus that we provide. Spybuster Ransomware Removal 2022 Crack : Manual Removal Guide The following table contains instructions on how to manually remove Spybuster Ransomware: Please read all the instructi computer Warning! If you have problems with the security application, delete all the files and folders manually. Do NOT use third-party tools such as CCleaner to delete spyware. If you use them, your machine may end up inf manually remove Spybuster Ransomware from your computer? The manual method for removing spyware and other forms of malware will require you to have some experience with the Windows operating system, as well as knowledge of repairing it. When it is damaged, it can cause issues that may slow down your computer and other security issues. We recommend that you make a back-up of all important data on your computer,

#### **Spybuster Ransomware Removal**

Keymacro provides simple access to macro libraries. It allows the macro developers to read and edit the macros. Keymacro was developed by Farhan Mirza in 2015. The latest version of Keymacro is version 1.1. The program can that provides players with a free place to play on the net. Campeon.com was developed by Tito Carnero and released in 2011. The program is available in English and Spanish. The original version is designed for use on Windo fact he is a pure evil. This program holds the key to the future and most certainly to our destiny. The battle begins... This program was developed by Tito Carnero in 2014 and is available for free. It has a Windows execut users to configure, install, and run various USB devices. The program does not support the usage of drivers, it is more of a USB utility that provides the easy-to-use functions such as installing and running devices. Click memory is being used by your process, and lets you track it down. Click Here for More Details WCF Encryption Description: WCF Encryption Description: WCF Encryption Description: s a program that adds encryption features to C/C++ that allows you to use GNU compiler tools, GNU libraries and editor for C/C++ programming. Click Here for More Details Easy Ram Clearer Description: Easy Ram Clearer is a program designed to remove the unnecessary fi

#### **Spybuster Ransomware Removal**

System requirements: Similar software shotlights: SpyHunter - SpyHunter is the number one anti-spyware tool for Microsoft Windows. Spyhunter - For the list of countries supported by the installer readme document. spyhunter SuperAntiSpyware is a free anti-spyware tool that scans and removes spyware, adware, and other potentially unwanted programs from your computer. spyware removal - For the list of countries supported by the license, please unwanted programs from your computer. spywareremoval - For the list of countries supported by the license, please refer to the installer readme document. Spyware Removal Tool is a free tool for automatic removal of spyware please refer to the installer readme document. Spyware Removal Tool - Spyware Removal Tool is a free tool for automatic removal of spyware, adware, and other potentially unwanted programs from your computer. spywareremoval license, please refer to the installer readme document. spywareremoval - For the list of countries supported by the license, please refer to the installer readme document. spywareremoval - For the list of countries support document. spywareremoval - For the list of countries supported by the license, please refer to the installer readme document. spywareremoval - For the list of countries supported by the license is upported by the ticense,

### **What's New in the Spybuster Ransomware Removal?**

Download The Program Has Been Compromised. Solution By WebRemove SiteChecker 1) Read the system requirements and follow the instruction in README.txt file to install the program. 2) Copy the WebRemove SiteChecker.exe to th Start-> Run -> type cmd 5) In the command line window, type the following command: 7) Copy the decrypted file and paste it to the root directory of the C: drive. 8) Delete Spybuster Ransomware from the C: drive. How to dec extension, select "Decrypt" 4) Follow the instruction in the readme.txt to decrypt it.But now, if you want to host a conference, you need to do it like a boss. With the help of the right speaker solutions provider, you can are here to provide you with everything you need to succeed. Each one of our solutions will give you access to the best presenters in the world. It is all about choosing the right speaker that will boost your audience. You Let our speaker solutions and presentation solutions give you access to the best speakers in the world. And all you have to do is use them to host a conference like a pro. In August last year the most powerful strain of su died of MRSA-related septicaemia, and MRSA is now believed to be a critical threat in the United Kingdom. The first UK deaths from MRSA since the antibiotic resistance crisis was declared a global public health emergency i a "much higher" risk of community-acquired MRSA (CAMRSA) being contracted from swimming pools in the area. This, the NHS health protection director for West Midlands,

### **System Requirements For Spybuster Ransomware Removal:**

Minimum: OS: Windows 10, 8.1 (64-bit), 7 (64-bit) Processor: Intel Core 2 Duo E8400 @ 2.66 GHz or higher Memory: 4 GB RAM Graphics: NVIDIA GeForce GT 550, ATI Radeon HD 5670 DirectX: Version 11 Network: Broadband Internet engine, some features or aspects of the game

<https://www.raven-guard.info/digital-clock-portable-4-7-6-registration-code-free-download/> <http://geniyarts.de/?p=1803> <https://ayusya.in/timer-widget-with-license-code-latest-2022/> <https://versiis.com/4691/xpeon-bar-2-1-3-crack-serial-number-full-torrent-updated/> <https://delcohempco.com/2022/06/06/zbass-crack-updated-2022/> <https://www.greatescapesdirect.com/2022/06/lotto-sorcerer-039s-apprentice-crack-license-keygen-free-download-mac-win/> <http://www.chineseqingmen.org/wp-content/uploads/2022/06/moorfel.pdf> <https://delicatica.ru/2022/06/07/ip-to-dns-or-dns-to-ip-batch-converter-software-download-mac-win-2022-latest/> <https://jobavenue.net/wp-content/uploads/2022/06/viennar.pdf> <http://awaazsachki.com/?p=28918> <https://www.repaintitalia.it/backup-and-shutdown-crack-with-license-code-free-3264bit/> <https://flightdealscentral.com/bindweed-screensaver-manager-crack-with-license-key-free-latest/> <https://www.synergytherm.com/wp-content/uploads/2022/06/keeldar.pdf> <http://empoderamientodelospueblosoriginariosac.com/?p=2611> [https://www.agrofacil.co/wp-content/uploads/2022/06/Volume\\_Monitor.pdf](https://www.agrofacil.co/wp-content/uploads/2022/06/Volume_Monitor.pdf) [https://txuwuca.com/upload/files/2022/06/fub4ZelECnkvYtw4HGIN\\_07\\_6fb7eac56cd4ed684d3dd880b8b0d87f\\_file.pdf](https://txuwuca.com/upload/files/2022/06/fub4ZelECnkvYtw4HGIN_07_6fb7eac56cd4ed684d3dd880b8b0d87f_file.pdf) <http://mulfiya.com/sinapse-neural-networking-tool-3-91-crack-for-windows/> [https://u-ssr.com/upload/files/2022/06/qgfME3ZIyQPQVvj6uil1\\_07\\_e603d34e0946b41049e1b20230f0d8d5\\_file.pdf](https://u-ssr.com/upload/files/2022/06/qgfME3ZIyQPQVvj6uil1_07_e603d34e0946b41049e1b20230f0d8d5_file.pdf) <http://bookmanufacturers.org/opera-039s-dc-odc-crack-full-product-key-free-download-updated> [http://ticketguatemala.com/wp-content/uploads/2022/06/Mustangs\\_Theme.pdf](http://ticketguatemala.com/wp-content/uploads/2022/06/Mustangs_Theme.pdf)